# Efficient R Programming

Martin Morgan

Fred Hutchinson Cancer Research Center

30 July, 2010

K ロ ▶ K @ ▶ K 할 ▶ K 할 ▶ . 할 . ⊙ Q Q ^

## **Motivation**

Challenges

- $\blacktriangleright$  Long calculations: bootstrap, MCMC, ....
- $\triangleright$  Big data: genome-wide association studies, re-sequencing, ...

**KOD KAD KED KED DRA** 

 $\blacktriangleright$  Long  $\times$  big: ...

**Solutions** 

- $\triangleright$  Avoid R programming pitfalls very significant benefits.
- $\triangleright$  Parallel evaluation, especially 'embarrassingly parallel'
- <span id="page-1-0"></span> $\blacktriangleright$  Large data management

## **Outline**

### [Programming pitfalls](#page-2-0)

[Pitfalls and solutions](#page-3-0) [Measuring performance](#page-5-0) [Case Study: GWAS](#page-10-0)

#### [Large data management](#page-13-0)

[Text, binary, and streaming I/O](#page-15-0) [Data bases and netCDF](#page-17-0)

### [Parallel evaluation](#page-22-0)

[Embarrassingly parallel problems](#page-23-0) [Packages and evaluation models](#page-26-0) [Case Study: GWAS \(continued\)](#page-34-0)

**KORKARYKERKER OQO** 

### <span id="page-2-0"></span>[Resources](#page-36-0)

## Programming pitfalls: easy solutions

- $\blacktriangleright$  Input only required data
	- > colClasses <-
	- + c("NULL", "integer", "numeric", "NULL")
	- > df <- read.table("myfile", colClasses=colClasses)
- $\blacktriangleright$  Preallocate-and-fill, not copy-and-append
	- > result <- numeric(nrow(df))
	- > for (i in seq\_len(nrow(df)))
	- + result[[i]] <- some\_calc(df[i,])
- $\blacktriangleright$  Vectorized calculations, not iteration
	- $> x \leftarrow runif(100000); x2 \leftarrow x^2$
	- $> m \leq matrix(x2, nrow=1000); y \leq rowSums(m)$
- <span id="page-3-0"></span> $\blacktriangleright$  Avoid unnecessary character creation operations, e.g., USE.NAMES=FALSE in sapply, use.names=FALSE in unlist.

## Programming pitfalls: moderate solutions

 $\triangleright$  Use appropriate functions, often from specialized packages.

- > library(limma) # microarray linear models
- > fit <- lmFit(eSet, design)
- I Identify appropriate algorithms, e.g.,  $\chi$ in $\chi$  is  $O(N)$ , whereas naive might be  $O(N^2)$

$$
> x \leftarrow 1:100; s \leftarrow sample(x, 10)
$$

 $>$  in $S \leq x \times \sin \theta$  s

<span id="page-4-0"></span> $\triangleright$  Use C or Fortran code. Requires knowledge of other programming languages, and how to integrate these into R

**KORKARYKERKER OQO** 

## Measuring performance: timing

 $\triangleright$  Use system.time to measure total evaluation time

- $\triangleright$  gcFirst=TRUE for 'garbage collection'
- $\triangleright$  Use replicate to average over invocations
- > m <- matrix(runif(200000), 20000)
- >  $replicate(5, system.time(apply(m, 1, sum))[[1]])$
- [1] 0.183 0.177 0.183 0.181 0.178
- > replicate(5, system.time(rowSums(m))[[1]])
- <span id="page-5-0"></span>[1] 0.001 0.001 0.001 0.001 0.001
	- ▶ Cautionary tale: <http://tinyurl.com/29bd6xv>

## Measuring performance: comparison

- $\triangleright$  identical and all.equal ensure that 'optimizations' produce correct results!
- $>$  res1  $\leq$  apply $(m, 1, sum)$
- $>$  res2  $\leq$  rowSums(m)
- > identical(res1, res2)

[1] TRUE

 $>$  identical(c(1, -1), c(x=1, y=-1))

[1] FALSE

<span id="page-6-0"></span>> all.equal $(c(1, -1), c(x=1, y=-1),$ check.attributes=FALSE [1] TRUE

**KORKARYKERKER OQO** 

## Measuring execution time: Rprof

- $>$  tmpf = tempfile()
- > Rprof(tmpf)
- $>$  res1  $\leq$  apply $(m, 1, sum)$
- > Rprof(NULL); summaryRprof(tmpf)

```
$by.self
     self.time self.pct total.time total.pct
"apply" 0.16 80 0.20 100
"FUN" 0.02 10 0.02 10
"lapply" 0.02 10 0.02 10
"unlist" 0.00 0 0.02 10
```
\$by.total

<span id="page-7-0"></span>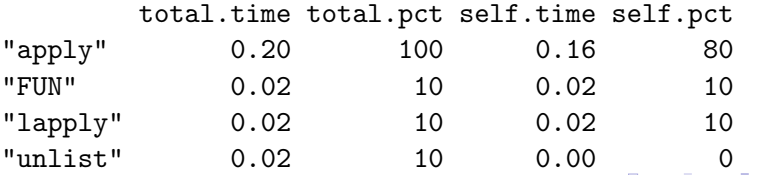

### Measuring memory use: tracemem

- $\blacktriangleright$  Enable memory profiling
- > ~/src/R-devel/configure --help
- >  $\gamma$ src/R-devel/configure --enable-memory-profiling

**KOD KAD KED KED DRA** 

- > make -j
	- $\triangleright$  Copy-on-change semantics

```
> x < -1:10; tracemem(x)[1] "<0x1b1a8f8>"
> y <- x * no change, so no copy
> x[1] < -2L # x, y now differ, so copy
tracemem[0x1b1a8f8 -> 0x1b1a8a0]:
```
### Measuring memory use: tracemem

```
\triangleright Copying in R functions
```

```
> l <- list(a=1:10, b=1:10); tracemem(l$a)
[1] "<0x1131ce0>"
> df0 < -as.data frame(1)tracemem[0x1131ce0 -> 0x1131bd8]: eval as.data.frame.list as.
tracemem[0x1131bd8 -> 0x1131a20]: data.frame eval eval as.d
\text{tracemem}[\text{0x1131a20} \rightarrow \text{0x11318c0}]: \text{as.data-frame.integer as}.> df1 <- data.frame(a=l$a, b=l$b)
\text{tracemem}[\text{0x1131ce0} \rightarrow \text{0x11332c0}]: \text{data-frame}tracemem[0x11332c0 -> 0x1133160]: as.data.frame.integer as.
> identical(df0, df1)
[1] TRUE
```
## Case study: GWAS

- $\triangleright$  Subset of genome-wide association study data
- > fname1 <- system.file("extdata", "gwas\_2.rda", + package="EfficientR")

**KORKARYKERKER OQO** 

- > load(fname1)
- > gwas[1:2, 1:8]

<span id="page-10-0"></span>CaseControl Sex Age X1 X2 X3 X4 X5 id\_1 Case M 40 AA AB AA AB AA id\_2 Case F 33 AA AA AA AA AA

## GWAS and glm

Interested in fitting generalized linear model to each SNP

**KOD KAD KED KED DRA** 

```
> snp0 <- function(i, gwas) {
+ snp <- gwas[[i+3L]]
+ glm(CaseControl ~ Age + Sex + snp,
+ family=binomial, data=gwas)$coef
+ }
> system.time(sapply(1:10, snp0, gwas))
  user system elapsed
```
1.700 0.102 1.919

GWAS case study: further directions

glm can be optimized for SNPs

- $\triangleright$  Build the design matrix for CaseControl  $\tilde{ }$  Age + Sex once, rather than once per SNP
- $\triangleright$  Use the estimate without the SNP as a starting point
- $\triangleright$  snpMatrix fits GLMs very efficiently

Outcome

 $\blacktriangleright \sim 1000$  SNPs per second

Important lessons

 $\triangleright$  Careful optimization can often greatly reduce evaluation time

**KORKARYKERKER OQO** 

 $\triangleright$  Others may likely have done the work for you!

## **Outline**

### [Programming pitfalls](#page-2-0)

[Pitfalls and solutions](#page-3-0) [Measuring performance](#page-5-0) [Case Study: GWAS](#page-10-0)

#### [Large data management](#page-13-0)

[Text, binary, and streaming I/O](#page-15-0) [Data bases and netCDF](#page-17-0)

### [Parallel evaluation](#page-22-0)

[Embarrassingly parallel problems](#page-23-0) [Packages and evaluation models](#page-26-0) [Case Study: GWAS \(continued\)](#page-34-0)

**KORKARYKERKER OQO** 

### <span id="page-13-0"></span>[Resources](#page-36-0)

## Large data management

Putting appropriate data in memory

- $\triangleright$  An R analysis can make multiple copies of each data set
- $\blacktriangleright$  Limits performance (I/O, but also calculations)
- $\triangleright$  Wastes system resources (e.g., decreasing the number of parallel tasks that can be executed)

Solutions

- $\blacktriangleright$  Text versus R binary files
- $\blacktriangleright$  'Stream' processing
- $\blacktriangleright$  Data base use
- $\blacktriangleright$  High-performance numeric storage

### Text versus R binary files

- $\blacktriangleright$  Text is slower than compressed binary
- $\triangleright$  Compressed binary is slower than binary
- > ftmp <- tempfile()
- > write.csv(gwas, ftmp)
- > system.time(read.csv(ftmp, row.names=1))[[3]]

#### [1] 8.078

- > save(gwas, file=ftmp)
- > replicate(5, system.time(load(ftmp, new.env()))[[3]])

[1] 1.452 1.451 1.451 1.451 1.453

- > save(gwas, file=ftmp, compress=FALSE)
- > replicate(5, system.time(load(ftmp, new.env()))[[3]])

[1] 1.035 1.031 1.032 1.030 1.049

<span id="page-15-0"></span>> unlink(ftmp)

# 'Stream' processing

- $\triangleright$  Read in a chunk, process, read in next chunk
- $\triangleright$  Use 'connections' to keep file open between chunks

**KOD KAD KED KED DRA** 

- $\triangleright$  Good for very large data sets (if necessary)
- $\triangleright$  A few packages, e.g., *biglm*, exploit this model
- $\blacktriangleright$  See readScript("fapply.R")

## Data bases

SQL

- $\blacktriangleright$  Represent data in a SQL data base
- $\triangleright$  Best for *relational* (structured) data of moderate (e.g., millions of rows) size
- $\triangleright$  Not the best solution for, e.g., array-like numerical data

Use

- $\triangleright$  DBI package provides abstract interface
- $\triangleright$  RSQLite (built-in to R), RMySQL, RPostgreSQL, ... provide implementations

KID K 4 D X R B X R B X D A Q A

Example: RSQLite set-up

- > db0 <- tempfile()
- > library(RSQLite)
- > drv <- dbDriver("SQLite")
- <span id="page-17-0"></span>> conn <- dbConnect(drv, dbname=db0)

## GWAS metadata

Create

- > gwasPhenotypes <- gwas[,1:3]
- > dbWriteTable(conn, "gwasPhenotypes", gwasPhenotypes)

[1] TRUE

Retrieve

> q <- dbSendQuery(conn, "SELECT \* FROM gwasPhenotypes")

 $> \text{fetch}(q, n = 2)$  # first 2;  $n = -1$  for all

row\_names CaseControl Sex Age

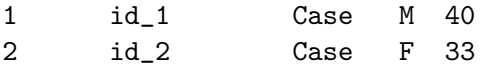

> invisible(dbClearResult(q)) # close out query

Clean-up

> invisible(dbDisconnect(conn))

# NetCDF and the *ncdf* package

NetCDF and ncdf

- **INET Network Common Data Form: array-oriented scientific data**
- $\triangleright$  ncdf: R package for NetCDF access
	- $\triangleright$  Warning: character arrays very inefficient in ncdf
- $\triangleright$  ncdf4: recent; NetCDF 4 format; not yet avaiable for **Windows**

Data and library

```
> ngwas \leq local({
+ x0 \leftarrow lapply(gwas[,-(1:3)], as.integer)
+ matrix(unlist(x0, use.names=FALSE), ncol=length(x0))
+ })
> ncdf0 <- tempfile()
> library(ncdf)
```
**KORKARYKERKER OQO** 

## ncdf , continued

 $\blacktriangleright$  Define dimensions and variable

> sampd <- dim.def.ncdf("Sample", "id", seq\_len(nrow(ngwas) > snpd <- dim.def.ncdf("SNP", "id", seq\_len(ncol(ngwas))) > snpv <- var.def.ncdf("Genotype", + units="1: AA, 2: AB; 3: BB", + dim=list(sampd, snpd), + missval=-1L, prec="integer")

**KOD KAD KED KED DRA** 

 $\blacktriangleright$  Create file

- > nc <- create.ncdf(ncdf0, snpv)
- > put.var.ncdf(nc, snpv, ngwas)
- > invisible(close(nc))

## ncdf , continued

```
\triangleright Very favorable file I/O performance
```

```
> nc <- open.ncdf(ncdf0)
> system.time({
+ nc_gwas <- get.var.ncdf(nc, "Genotype")
+ })[[1]]
```
[1] 0.361

 $\blacktriangleright$  Easy to obtains data slices

 $> g \le - get.$  var.ncdf(nc, "Genotype", start=c(30, 100), + count=c(10, 20)) # samples 30:40, snps 100:120 > g <- get.var.ncdf(nc, "Genotype", start=c(1,1000), + count=c(-1, 100)) # all samples, snps 1000:1100 > invisible(close(nc))

## **Outline**

### [Programming pitfalls](#page-2-0)

[Pitfalls and solutions](#page-3-0) [Measuring performance](#page-5-0) [Case Study: GWAS](#page-10-0)

#### [Large data management](#page-13-0)

[Text, binary, and streaming I/O](#page-15-0) [Data bases and netCDF](#page-17-0)

### [Parallel evaluation](#page-22-0)

[Embarrassingly parallel problems](#page-23-0) [Packages and evaluation models](#page-26-0) [Case Study: GWAS \(continued\)](#page-34-0)

**KORKARYKERKER OQO** 

### <span id="page-22-0"></span>[Resources](#page-36-0)

## 'Embarrassingly parallel' problems

Problems that are:

- $\blacktriangleright$  Easily divisible into different, more-or-less identical, independent tasks
- $\blacktriangleright$  Tasks distributed across distinct computational *nodes*.
- $\triangleright$  Examples: bootstrap; MCMC; row- or column-wise matrix operations; 'batch' processing of multiple files, . . .

What to expect: ideal performance

- $\triangleright$  Execution time inversely proportional to number of available nodes:  $10\times$  speed-up requires 10 nodes,  $100\times$  speedup requires 100 nodes
- $\triangleright$  Communication (data transfer between nodes) is expensive
- <span id="page-23-0"></span> $\blacktriangleright$  'Coarse-grained' tasks work best

## Packages and other solutions

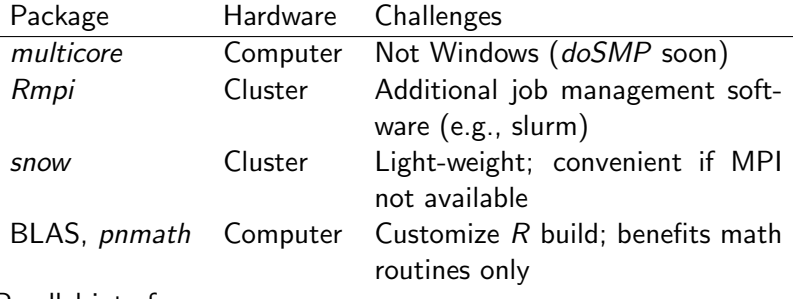

Parallel interfaces

- $\blacktriangleright$  Package-specific, e.g., mpi.parLapply
- $\triangleright$  foreach, iterators, doMC, ...: common interface; fault tolerance; alternative programming model

**KORKARYKERKER OQO** 

# General guidelines for parallel computing

- $\blacktriangleright$  Maximize computation per job
- $\triangleright$  Distribute data implicitly, e.g., using shared file systems
- $\triangleright$  Nodes transform large data to small summary
	- $\blacktriangleright$  E.g.: ShortRead quality assessment.
- $\triangleright$  Construct self-contained functions that avoid global variables.

**KORKARYKERKER POLO** 

 $\blacktriangleright$  Random numbers need special care!

### multicore

 $\triangleright$  Shared memory, i.e., one computer with several cores

**KOD KAD KED KED DRA** 

<span id="page-26-0"></span>> system.time(lapply(1:10, snp0, gwas)) user system elapsed 1.672 0.016 1.687 > library(multicore) > system.time(mclapply(1:10, snp0, gwas)) user system elapsed 1.864 0.348 1.119

## multicore: under the hood

- $\triangleright$  Operating system fork: new process, initially identical to current, OS-level copy-on-change.
- $\triangleright$  parallel: spawns new process, returns process id, starts expression evaluation.
- $\triangleright$  collect: queries process id to retrieve result, terminates process.

4 0 > 4 4 + 4 = + 4 = + = + + 0 4 0 +

 $\blacktriangleright$  mclapply: orchestrates parallel / collect

## foreach

- $\blacktriangleright$  foreach: establishes a for-like iterator
- ▶ %dopar%: infix binary function; left-hand-side: foreach; right-hand-side: expression for evaluation
- $\triangleright$  Variety of parallel back-ends, e.g., doMC for multicore; register with registerDoMC
- > library(foreach)
- > if ("windows" != .Platform\$OS.type) {
- + library(doMC); registerDoMC()
- + res <- foreach(i=1:10) %dopar% snp0(i, gwas)

**KORKARYKERKER POLO** 

+ }

### iterators and foreach

iterators package

- $\triangleright$  iter: create an iterator on an object
- $\triangleright$  nextElem: return the next element of the object
- $\triangleright$  Built-in (e.g. iapply, isplit) and customizable

```
> snp1 <- function(snp, gwas) {
+ glm(CaseControl ~ Age + Sex + snp,
+ family=binomial, data=gwas)$coef
+ }
> snps \leq gwas[,11:20]
> res <- foreach(it=iter(snps, "column")) %dopar%
+ snp1(it, gwas)
```
**KORKARYKERKER POLO** 

 $\blacktriangleright$  'Message passing' interface (MPI)

Players

▶ slurm: allocate resources, e.g., salloc -N 4 allocates 4 nodes for computation

K ロ ▶ K 個 ▶ K 할 ▶ K 할 ▶ 이 할 → 9 Q Q →

- ▶ mpi: e.g., mpirun -n 1 starts a program on one node
- $\blacktriangleright$  R and the *Rmpi* package

# Interactive Rmpi: manager / worker

```
hyrax1:~> salloc -N 4 mpirun -n 1 R --interactive --quiet
salloc: Granted job allocation 239631
> library(Rmpi)
> mpi.spawn.Rslaves()
[...SNIP...]
> mpi.parSapply(1:10,
                        function(i) c(i=i, rank=mpi.comm.rank()))
       \begin{bmatrix} 0.1 \end{bmatrix} \begin{bmatrix} 0.2 \end{bmatrix} \begin{bmatrix} 0.3 \end{bmatrix} \begin{bmatrix} 0.4 \end{bmatrix} \begin{bmatrix} 0.5 \end{bmatrix} \begin{bmatrix} 0.6 \end{bmatrix} \begin{bmatrix} 0.7 \end{bmatrix} \begin{bmatrix} 0.8 \end{bmatrix} \begin{bmatrix} 0.9 \end{bmatrix} \begin{bmatrix} 0.10 \end{bmatrix}i 1 2 3 4 5 6 7 8 9 10
rank 1 1 1 2 2 3 3 4 4 4
> mpi.quit()
salloc: Relinquishing job allocation 239631
```
# Manager / worker

 $\blacktriangleright$  'Manager' script that spawns workers, tells workers what to do, collates results

4 0 > 4 4 + 4 = + 4 = + = + + 0 4 0 +

- $\triangleright$  Submit as 'batch' job on a single R node
- $\triangleright$  View example script with readScript ("spawn.R")

hyrax1:~> salloc  $-N$  4 mpirun  $-n$  1 \ R CMD BATCH /path/to/spawn.R

Single instruction, multiple data (SIMD)

- ▶ Single script, evaluated on each node, readScript("simd.R").
- $\triangleright$  Script specializes data for specific node
- $\triangleright$  After evaluation, script specializes so that one node collates results from others

4 0 > 4 4 + 4 = + 4 = + = + + 0 4 0 +

hyrax1:~> salloc  $-N$  4 mpirun  $-n$  4 \ R CMD BATCH --slave /path/to/simd.R

# Case study: GWAS (continued)

- $\triangleright$  Readily parallelized glm for each SNP fit independently
- $\triangleright$  Divide SNPs into equal sized groups, one group per node
- $\triangleright$  SIMD evaluation model
- $\triangleright$  Need to manage data appropriate SNPs and metadata to each node

Important lessons

- $\blacktriangleright$  Parallel evaluation for real problems can be difficult
- $\blacktriangleright$  Parallelization after optimization
- <span id="page-34-0"></span> $\triangleright$  Optimize / parallelize only after confirming that no one else has already done the work!

**KORKARYKERKER POLO** 

Case study: GWAS (concluded)

Overall solution

- $\triangleright$  Optimize glm for SNPs
- $\triangleright$  Store SNP data as netCDF, metadata as SQL
- $\triangleright$  Use SIMD model to parallelize calculations

Outcome

- Initially:  $<$  10 SNPs per second
- $\triangleright$  Optimized:  $\sim$  1000 SNP per second
- ▶ 100 node cluster:  $\sim$  100,000 SNP per second

**KORK EXTERNE PROVIDE** 

## **Outline**

### [Programming pitfalls](#page-2-0)

[Pitfalls and solutions](#page-3-0) [Measuring performance](#page-5-0) [Case Study: GWAS](#page-10-0)

#### [Large data management](#page-13-0)

[Text, binary, and streaming I/O](#page-15-0) [Data bases and netCDF](#page-17-0)

### [Parallel evaluation](#page-22-0)

[Embarrassingly parallel problems](#page-23-0) [Packages and evaluation models](#page-26-0) [Case Study: GWAS \(continued\)](#page-34-0)

**KORKARYKERKER POLO** 

### <span id="page-36-0"></span>[Resources](#page-36-0)

### Resources

- $\blacktriangleright$  News group: <https://stat.ethz.cb/mailman/listinfo/r-sig-hpc>
- ▶ CRAN Task View: [http://cran.fhcrc.org/web/views/](http://cran.fhcrc.org/web/views/HighPerformanceComputing.html) [HighPerformanceComputing.html](http://cran.fhcrc.org/web/views/HighPerformanceComputing.html)
- $\triangleright$  Key packages: multicore, Rmpi, snow, foreach (and friends); RSQLite, ncdf

4 0 > 4 4 + 4 = + 4 = + = + + 0 4 0 +